## How do I View my Final Grades, Academic Standing, and Advising Comments?

Published 4/28/2022 by Mark Schranz

Grades posted on Blackboard are not considered official, and students are always advised to check their official grades on their Academic Records tile once they have been released at the end of the semester.

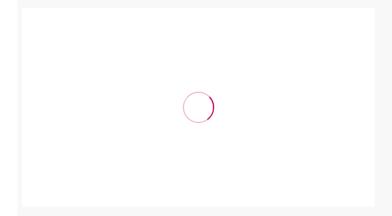

Please note: it is important to check your Advising Comments on the same tile, in case your adviser or program coordinator has left any notes or there has been a change in your program status (for example, you have been placed on academic probation or have been academically withdrawn).

Back to FAQ

Click on the attachment below for the Academic Record Flyer!